# KONEKT ELECTRA Download [32|64bit] [2022-Latest]

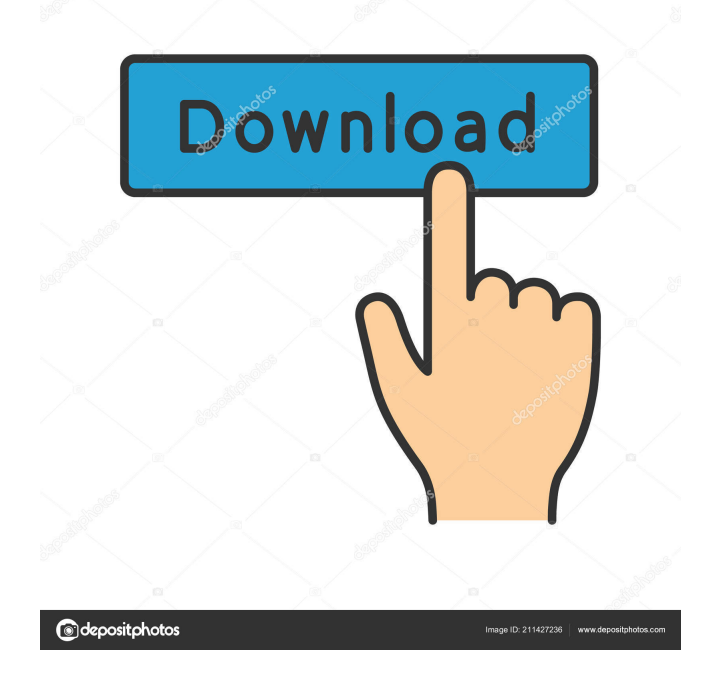

#### **KONEKT ELECTRA Crack (Updated 2022)**

Using the powerful algorithm, you can find the best routing solution for your design. The circuit board can be laid out and the assembly can be placed on the board. You can edit the design, export a new circuit board and it will include all the routed and protected wires. Electra shows you everything that is hidden behind all the layers that hold your schematic and design. You can find all of the wires you need and verify the quality of your design. Comparing the schematic and board on one screen is easy using the special boards. You can click on the board and select the wires to see how they are connected to the wires in the schematic. Omnidrive Elite is the world's #1 application that allows you to view and search over 4 million digital contents in your digital files and folders, all the way from any location. Omnidrive Elite helps you access all your files, pictures, music, videos, and data, anywhere, and from any device. Omnidrive Elite Key Features: \* Can search and view all your digital files and folders in your PC, all the way from any location. \* Access all your digital files and folders in all the computers you have, all the way from any location. \* Efficient searching allows you to locate any content quickly, even if the file is renamed, deleted, or moved to another folder. \* Share and enjoy any content you like with other users. \* Create a special folder with the latest content, such as photos, music, videos, and documents, for any fast access. \* Customize the color and appearance of the content icons to suit your taste. \* Full integration with the Internet, cloud, and the program's interface; it's fast and efficient. \* View any content as an image file so that you can zoom in or out without causing any damage to your files or files. \* View and use all your digital files and folders without any worries. \* Help file in case you have any problems. \* No special skill is required to use the program. \* No registration or data is required. Mall is a free and easy to use program that allows you to create your own digital catalog. It supports all the popular digital cataloging formats (ODF, KDL, MKV, PDF, HTML,...) and allows you to add digital files and folders to a catalog without even having to open any other file. Mall Key Features

#### **KONEKT ELECTRA Crack + Serial Number Full Torrent Free For PC (Updated 2022)**

\* Grid based control of the routing features (from the user interface menu) \* Export/Import of the routing data \* Routing data can be saved as a XES or ASCII text file \* Use of this application requires the use of the EPI library. Licence: This software is available under GNU GPL version 2, see file license.txt Version: v1.0.1 is available What's new in this release: \* Fix for the "rule order does not seem to be correct" problem \* Report error when in the ruleset, the first items should be added to the ruleset, not the end. \* Correctly showing the deletion of the "mark" when deleting the rule \* Added EXTRACTION.gpi file to the archive with a tutorial for the extraction of the gpi file from a EMR file ELECTRA is a handy application designed for the engineers that need to create wire routes for their printed circuit board designs. It uses a powerful algorithm that allows you to find adaptive routing solutions. The application allows you to protect certain wires from being deleted or changed while you edit the design. KEYMACRO Description: \* Grid based control of the routing features (from the user interface menu) \* Export/Import of the routing data \* Routing data can be saved as a XES or ASCII text file \* Use of this application requires the use of the EPI library. Version: This software is available under GNU GPL version 2, see file license.txt What's new in this release: \* Fix for the "rule order does not seem to be correct" problem \* Report error when in the ruleset, the first items should be added to the ruleset, not the end. \* Correctly showing the deletion of the "mark" when deleting the rule \* Added EXTRACTION.gpi file to the archive with a tutorial for the extraction of the gpi file from a EMR file License: This software is available under GNU GPL version 2, see file license.txt Version: v1.0.1 is available What's new in this release: \* Fix for the "rule order does not seem to be correct" problem \* Report error when in the ruleset, the first items should be added to the ruleset, not the end. \* Correctly showing the 1d6a3396d6

## **KONEKT ELECTRA Serial Number Full Torrent**

Easy and efficient design and edit of printed circuits. Provides unique auto-routing capabilities with auto-transformer optimization and fast travel search, which allows the user to find the route at any time. It is an ideal tool for quick prototyping and production. With its unique capabilities, the user can take advantage of the fastest development of a PCB in the industry. Use EGS4 in a standalone installation mode. A special standalone executable of EGS4 is installed in the current directory. If no EGS4 folder is in the current directory, a folder of the same name is created. A subfolder of the EGS4 folder is created named with the port number. Thus you can run EGS4 with a single executable without the need for the EGS4 installation program. CHEAT SHEET is a handy utility that allows you to modify registry settings, passwords, browser shortcuts, or other system properties. You can set and change the values of almost any registry key, modify a list of passwords and login details, and much more. After a successful installation, the program is located under: C:\Users\Public\Documents\EGS Software\CheatSheet There is also a command line version, which is called CheatSheet.exe (for Windows). It is located in the same folder. The command line version is less user friendly, but can be used if you have no access to the GUI. You can install CheatSheet.exe, by first downloading and unpacking the installer. Then you should be able to run the CheatSheet.exe program from the command line. You can use the CheatSheet.exe program to do the following: - perform registry changes without exiting CheatSheet.exe. - create cheat sheets in a text editor, as well as export them to a file or email them to others. CheatSheet is compatible with all systems running Windows 2000/XP/Vista/7/8/10. Kinetica is a suite of tools for interactive live visualisation, animation and playback. It provides powerful tools for the animation of particle dynamics (fluid dynamics, hydrodynamics, etc.) as well as network graph dynamics and interactive visualisation of common data types (e.g. tables, lists, trees, etc.). Kinetica uses the BGE kernel, which is a powerful, stable and fast interactive physics engine.

## **What's New In KONEKT ELECTRA?**

ELECTRA allows the engineer to create wire routes for their circuit board designs. These wire routes can be saved as a track or exported to other software. Features: Placing wires is a very convenient task. You can copy and paste wires to other positions. You can move them in the selected area or the whole design. You can protect a wire that can't be deleted. Wire shapes: Specially placed wires (wire bends) Normal wires If the wire is open (welds) If the wire is a pad (Zoom control pad) ELECTRA includes a custom library of wire shapes. If you need a different shape, then you can design it yourself and use this shape as a library. Logic placement In the logic window you can use a virtual scribe that indicates where the placement will go. Goto next and previous Goto next and previous symbols are very convenient when you are working with a large project. Preferences You can choose different preferences to customize the application. Debugger The debugger can be used to review the whole project. Scribe You can show the placement indicators and the wires of the project. Toolbar You can move the wires to the current position in the selected area or to a new position. Connection window You can edit all the connection information, or only the wires or nodes. ELECTRA Routing You can find the optimal routing solution and prevent wires from being deleted or changed. Wire routing Wire Routing: Add wire to a track. Move a wire to a new position. Delete a wire. Delete wire from a track. Protect a wire. Wire protection You can select a wire. Then you can protect it. Protection: Mask Hide the wire. Hide the wire on the selected area. Not show the wire. Wires are added automatically to a track. If you want to add a wire to a track, then you must protect the wire first. Generate circle and rectangle masks You can generate any shape to mask the wires. Fold the selected wires. Wire editing You can use the tools in the Logic window and the Logic Manager window. The Logic Manager window is useful when working with the project or the main window. Change size You can change the size of the wire by resizing the width of the selected wire. Delete wire You can remove the wire from the selected area. Delete wire from a track You can delete the wire from the selected track. Numbering You can choose to

### **System Requirements:**

Minimum requirements: OS: Windows XP Service Pack 2 (SP2) Processor: Dual core Intel Core 2 Duo E8500 or AMD equivalent Memory: 2 GB RAM (8 GB recommended) Video: Nvidia GeForce 9600GT or ATI Radeon HD3850 graphics with DirectX 9.0c compatible drivers DirectX: DirectX 9.0c Sound Card: DirectX 9.0c compatible sound card Network: Broadband Internet connection or LAN Hard Drive: 7 GB available space Additional Notes:

<https://stemcelllove.com/2022/06/bioera-1-4-9-crack-download-2022/> <https://instafede.com/microsoft-applocale-download/> <https://fotofables.com/wp-content/uploads/2022/06/antmahl.pdf> <https://vincyaviation.com/dragonwaf-2010-crack-for-pc/> [https://cycloneispinmop.com/wp-content/uploads/2022/06/Popup\\_for\\_Keep\\_for\\_Chrome.pdf](https://cycloneispinmop.com/wp-content/uploads/2022/06/Popup_for_Keep_for_Chrome.pdf) <https://vizitagr.com/weka-activation-code-april-2022/> <https://paintsghana.com/advert/windows-7-color-changer-crack-serial-number-full-torrent-download/> <https://bryophyteportal.org/portal/checklists/checklist.php?clid=10750> <https://fraenkische-rezepte.com/shimext-crack-serial-number-full-torrent/> <http://www.astrojan.nl/mijn-dagelijkse-links/> [https://carlosbarradas.com/wp-content/uploads/2022/06/Portable\\_Oxynger\\_KeyShield.pdf](https://carlosbarradas.com/wp-content/uploads/2022/06/Portable_Oxynger_KeyShield.pdf) <http://thenexteverything.com/wp-content/uploads/2022/06/falzeal.pdf> [https://tecunosc.ro/upload/files/2022/06/uxTyoZFQBuqtfVYWSlxZ\\_07\\_918d266a570abf8b5cd29bc9a423cb08\\_file.pdf](https://tecunosc.ro/upload/files/2022/06/uxTyoZFQBuqtfVYWSlxZ_07_918d266a570abf8b5cd29bc9a423cb08_file.pdf) <https://jgbrospaint.com/2022/06/07/hyperstock-crack-registration-code-download/> <https://freemedo.net/dns-o-matic-updater-registration-code-free-3264bit-latest/> <https://wakelet.com/wake/PDhODXtevj8lHKLnWJfJ0> [https://buyliveme.com/wp-content/uploads/2022/06/Works\\_Database\\_Converter.pdf](https://buyliveme.com/wp-content/uploads/2022/06/Works_Database_Converter.pdf) <https://motofamily.com/beautiful-cloudy-sky-crack-free-updated-2022/> <https://coffeemachinesstore.com/jubeo-sudoku-maker-crack-serial-key-pc-windows> <https://www.onk-group.com/dsound-gt-player-crack-free-registration-code-free-download-latest/>